# Минобрнауки России

Бузулукский гуманитарно-технологический институт (филиал) федерального государственного бюджетного образовательного учреждения высшего образования **«Оренбургский государственный университет»** 

Кафедра общепрофессиональных и технических дисциплин

# **РАБОЧАЯ ПРОГРАММА**

# ДИСЦИПЛИНЫ

*«Б1.Д.Б.16 Инженерная и компьютерная графика»* 

Уровень высшего образования

# БАКАЛАВРИАТ

Направление подготовки

*23.03.03 Эксплуатация транспортно-технологических машин и комплексов*  (код и наименование направления подготовки)

*Сервис транспортных и технологических машин и оборудования (нефтегазодобыча)*  (наименование направленности (профиля) образовательной программы)

> Квалификация *Бакалавр*  Форма обучения *Заочная*

Год набора 2021

Рабочая программа дисциплины «Б1.Д.Б.16 Инженерная и компьютерная графика» рассмотрена и утверждена на заседании кафедры

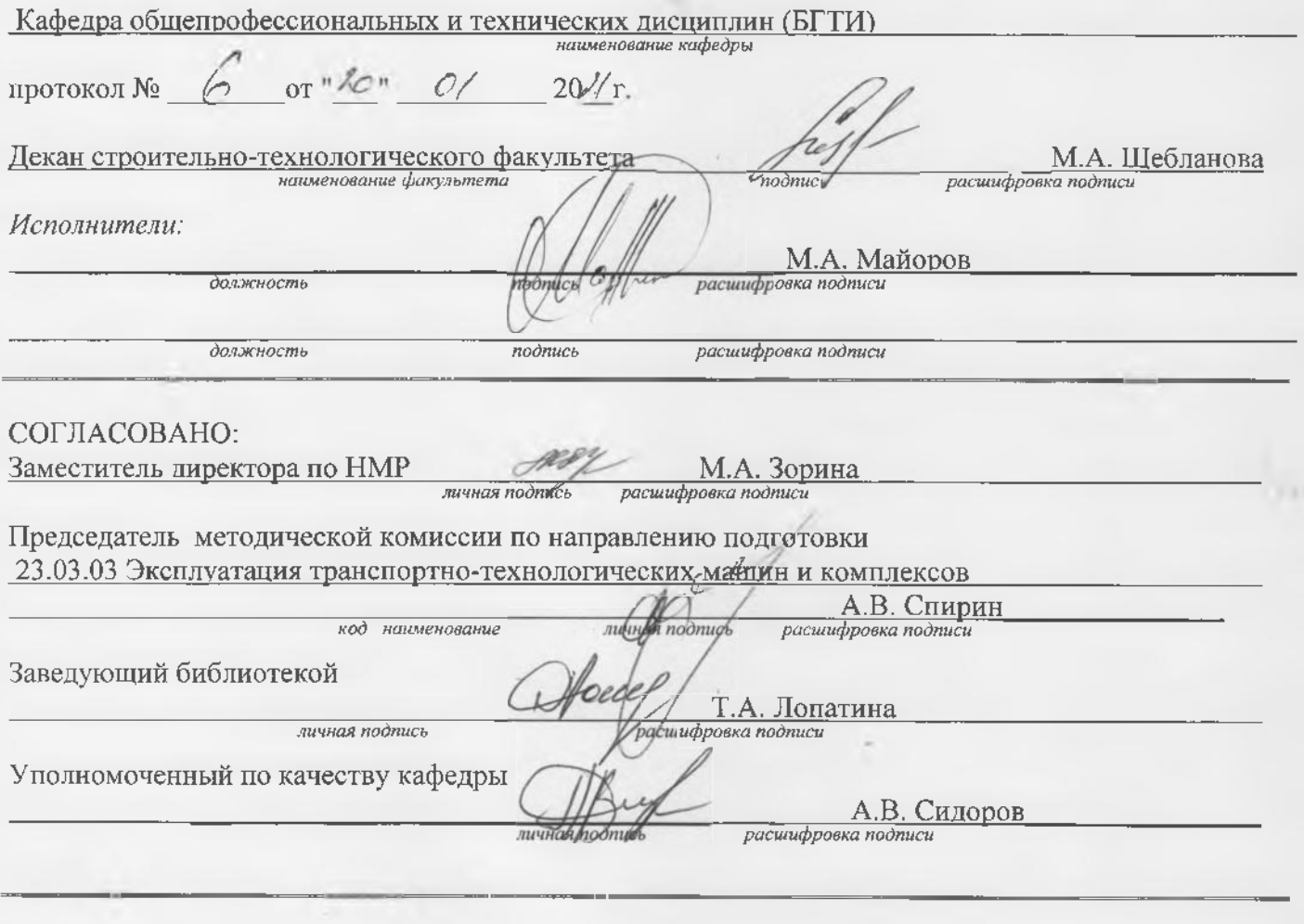

№ регистрации

×

© Майоров М.А., 2021 © БГТИ (филиал) ОГУ, 2021

> $\sqrt{2}$  $\sim$

#### 1 Цели и задачи освоения дисциплины

### Цель (цели) освоения дисциплины:

- развитие пространственного представления и конструктивно-геометрического мышления, способностей к анализу и синтезу информации полученной из разных источников, пространственных форм и отношений на основе графических моделей пространства, практически реализуемых в виде технических чертежей, а также выполнять сбор и анализ данных для проектирования, составлять конкурентоспособные варианты технических решений

- приобретение навыков работы в современном программном обеспечении для решения стандартных задач профессиональной деятельности на информационной основе  $\overline{M}$ библиографической культуры с применением информационно-коммуникационных технологий и с учетом основных требований информационной безопасности

#### Задачи:

- формирование знаний основных требований государственных стандартов Единой системы конструкторской документации (ЕСКД) и Единой системы технологической документации (ЕСТД);

- формирование знаний о порядке и способах конструктивно-геометрического представления пространственных форм и умений анализа и синтеза информации, полученной из различных источников:

- формирование умений и навыков оформления технологической и конструкторской документации в соответствии с действующей нормативно-технической документацией;

- развитие умений и навыков порядка и способов конструирования различных геометрических и пространственных объектов;

- формирование умений и навыков сбора и анализа данных при проектировании, составления конкурентно-способных вариантов технических решений в ходе выполнения конструкторской документации;

- изучить основы построения чертежей в САПР согласно ЕСКД;

- освоить методику построения трехмерных деталей и сборок, как в свободном, так и в параметрическом виде:

- получить основы работы с библиотеками в Компас 3D, включая библиотеки выполнения различных расчётов.

# 2 Место дисциплины в структуре образовательной программы

Дисциплина относится к базовой части блока Д «Дисциплины (модули)»

Пререквизиты дисциплины: Отсутствуют

Постреквизиты дисциплины: Б1.Д.Б.26 Конструкция и основы расчета энергетических установок, Б1.Д.В.1 Технологические процессы основного производства нефтегазовой отрасли, Б1.Д.В.4 Технологические процессы технического обслуживания транспортных и транспортно-Б1.Д.В.5 Технологические процессы ремонта транспортных и технологических машин, транспортно-технологических машин, Б1.Д.В.10 Основы проектирования и эксплуатации технологического оборудования, Б2.П.Б.П.1 Практика по направлению профессиональной деятельности, Б2.П.В.П.2 Преддипломная практика

## 3 Требования к результатам обучения по дисциплине

Процесс изучения дисциплины направлен на формирование следующих результатов обучения

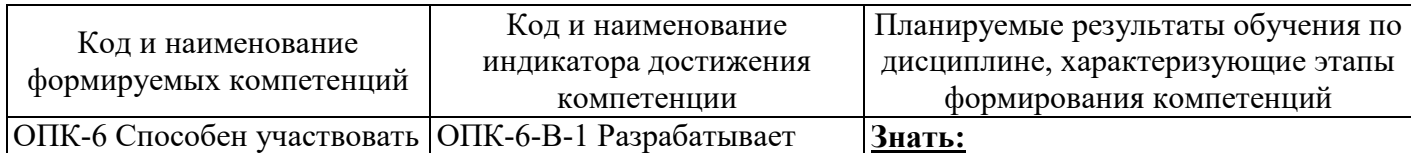

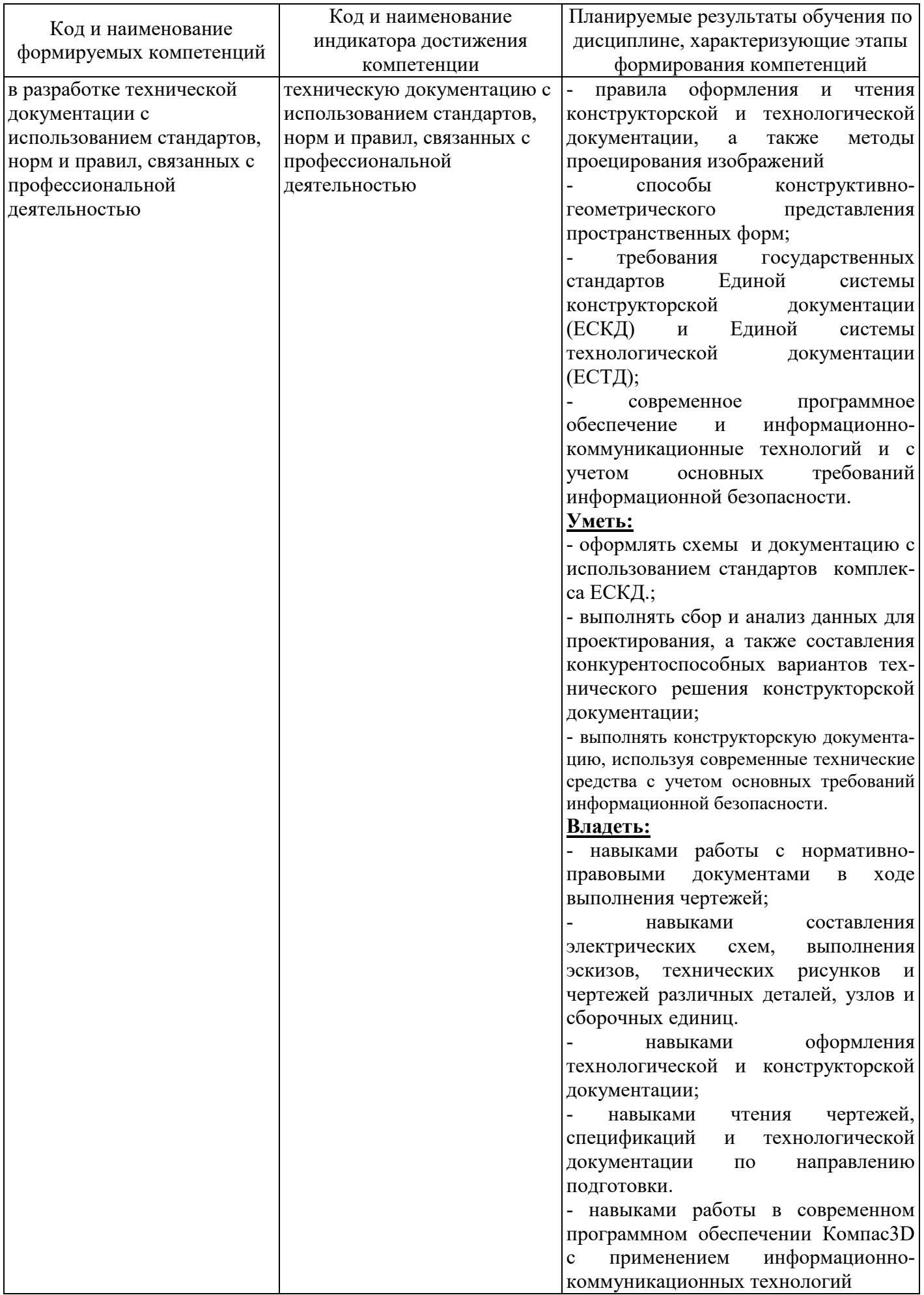

# **4 Структура и содержание дисциплины**

# **4.1 Структура дисциплины**

Общая трудоемкость дисциплины составляет 3 зачетные единицы (108 академических часов).

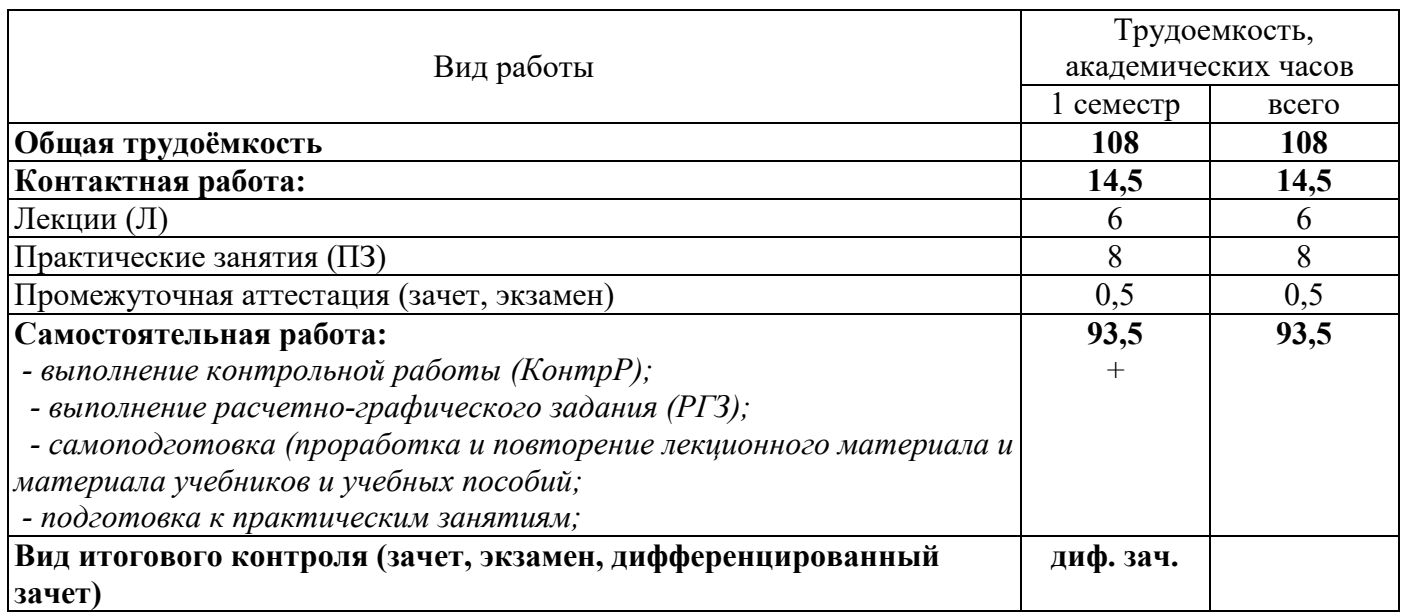

## Разделы дисциплины, изучаемые в 1 семестре

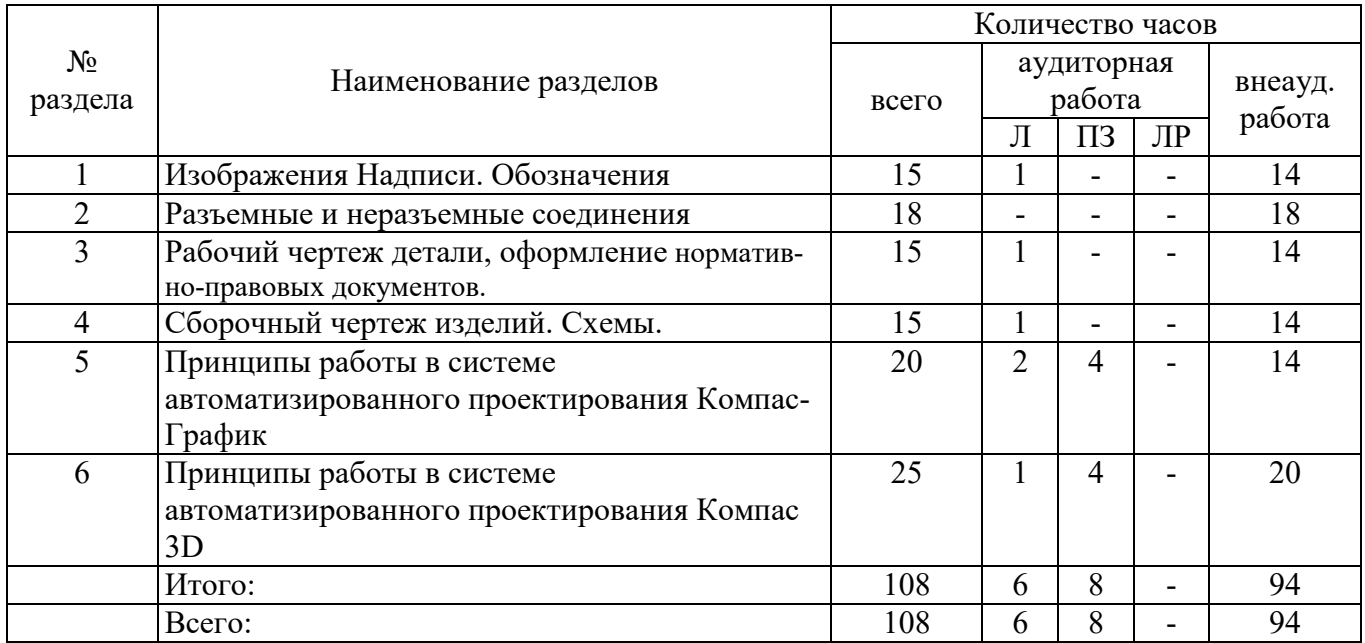

## **4.2 Содержание разделов дисциплины**

## **Раздел № 1 Изображения. Надписи. Обозначения**

Единая система конструкторской документации. Основные правила выполнения изображений. Виды. Разрезы. Сечения. Выносные элементы. Надписи и обозначения на чертеже

## **Раздел № 2 Разъемные соединения и неразъемные соединения.**

Изображение и обозначение резьбы. Изображение и обозначение разъемных соединений (резьбовых, шпоночных, шлицевых соединений). Изображение и обозначение неразъемных соединений (клепанных, клееных и сварных соединений).

**Раздел № 3 Рабочий чертеж детали**

Основные требования к оформлению рабочего чертежа. оформление нормативно-правовых документов. Чертежи стандартных и оригинальных деталей.

#### **Раздел № 4 Сборочный чертеж изделий**. **Схемы**

Составление и чтение сборочного чертежа. Спецификация и её заполнение. Деталирование сборочного чертежа. Классификация схем. Схемы электрические.

### **Раздел № 5 Принципы работы в системе автоматизированного проектирования Компас График**

Общие сведения о САПР Компас3D. Основные типы документов. Основные элементы интерфейса. Использование контекстных меню. Управление отображением. Дерево модели. Работа с библиотеками. Вывод документов на печать. Общие характеристики системы КОМПАС 3DV12. Редактирование чертежей в КОМПАС-3D. Пространственные возможности КОМПАС-3D Графическое отображение информации о форме и геометрии деталей. Изображения. Основные положения и определения. Общие сведения о параметризации. Проекционные задачи. Выполнение разрезов. Нанесение размеров. Основные требования и определения. Основные правила нанесения размеров. Полуавтоматическое нанесение размеров. Построение аксонометрических проекций. Изображение резьбовых, шпоночных, сварных и паяных соединений. Изображение резьбы и резьбовых соединений. Изображение резьбовых соединений с крепежными деталями. Конструктивное изображение болтового, винтового и шпилечного соединений. Шпоночное соединение. Конструктивное изображение сварочного и паянного соединений. Выполнение и редактирование сборочных чертежей и схем. Содержание спецификации и сборочного чертежа. Изображение изделия по описанию его сборки. Работа с текстовым и табличным редактором. Общие сведения и приемы работы. Проверка правописания. Текст в графическом документе. Создание текстового документа. Основы работы с таблицами.

#### **Раздел № 6 Принципы работы в системе автоматизированного проектирования Компас 3D**

Создание моделей деталей. Формирование основания модели детали. Параметризация модели. Добавление и удаление материала детали. Дополнительные конструктивные элементы. Система координат и плоскости проекций. Создание ассоциативных видов 5 Создание моделей и спецификаций сборок. Приемы создания модели сборки. Добавление компонента из файла на месте. Задание взаимного положения элементов в сборке. Добавление в сборку стандартных изделий и одинаковых компонентов. Создание массивов компонентов. Формообразующие операции в сборке. Разнесение компонентов сборки. Приемы создания спецификации. Создание модели армированного изделия. Создание спецификации в ручном режиме. Создание спецификации в полуавтоматическом режим. Деталирование сборочного чертежа. Работа с библиотеками. Прочностные, тепловые и др. расчёты. Менеджер библиотек. Создание и использование библиотеки фрагментов. Основы работы с прикладными библиотеками. Особенности библиотеки моделей и стандартных изделий. Библиотека для теплового, прочностного и других расчётов. Особенности гибридного и поверхностного моделирования. Предпосылки использования поверхности в создании модели. Отличительные возможности гибридного моделирования. Создание сложной детали.

## **4.3 Практические занятия (семинары)**

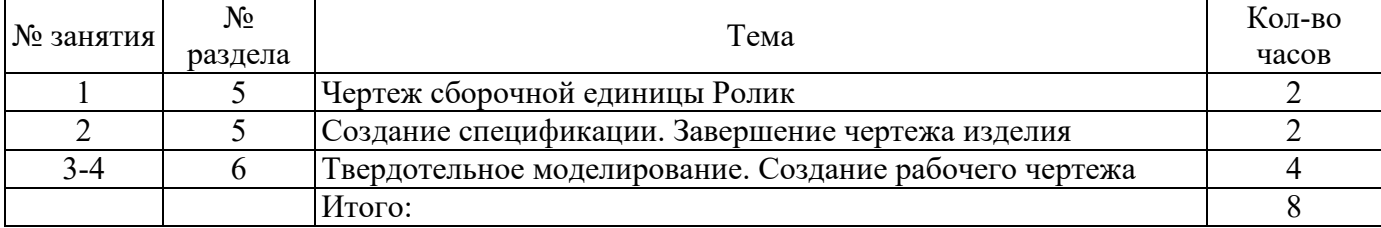

# **4.4 Контрольная работа (1 семестр)**

Примерный перечень вопросов для контрольной работы.

Часть 1:

- 1 История возникновения компьютерной графики.
- 2 Виды компьютерной графики.
- 3 Области применения компьютерной графики.
- 4 Общая классификация САПР.
- 5 Классификация CAD/CAM/CAE систем.

Часть 2:

1 Операции скругления в САПР «Компас».

2 Ребро жесткости в САПР «Компас».

3 Уклон, сечение по эскизу в САПР «Компас».

4 Операция по сечениям, команда отверстие в САПР «Компас».

5 Добавление компонентов в сборку в САПР «Компас».

Часть 3:

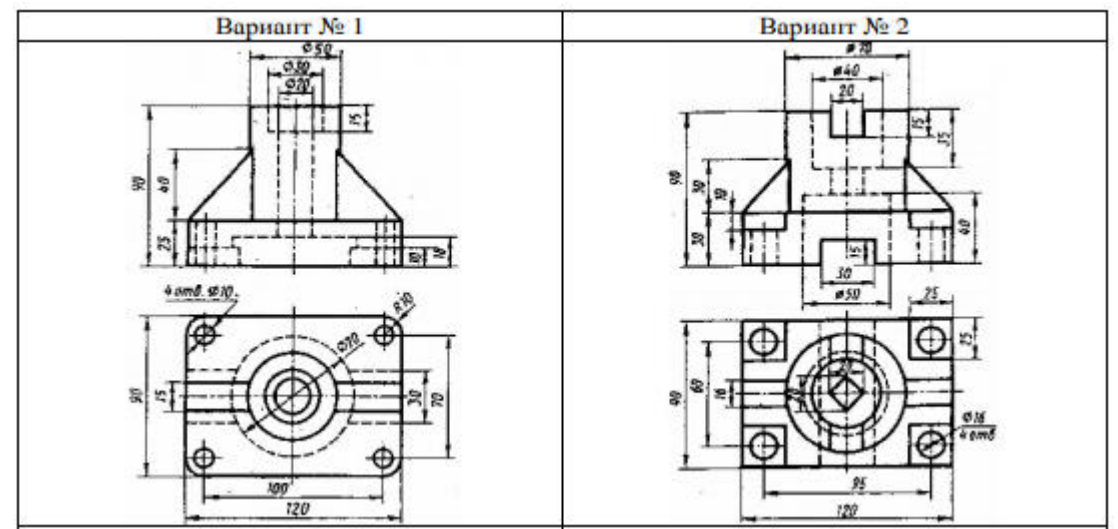

## **5 Учебно-методическое обеспечение дисциплины**

# **5.1 Основная литература**

1 Инженерная графика : учебное пособие : в 2-х ч. / С.И. Лазарев, В.И. Кочетов, С.А. Вязовов, В.Л. Головашин ; Министерство образования и науки Российской Федерации, Федеральное государственное бюджетное образовательное учреждение высшего профессионального образования «Тамбовский государственный технический университет». - Тамбов : Издательство ФГБОУ ВПО «ТГТУ», 2014. - Ч. 1. - 80 с. : ил. - Библиогр.: с. 71-72.; То же [Электронный ресурс]. – Режим доступа: http://biblioclub.ru/index.php?page=book&id=277805

2 Чекмарев, А.А. Инженерная графика [Текст] : учеб. / А.А. Чекмарев.- 7-е изд., стереотип. - Москва : Высшая школа, 2005. - 365 с. : ил. - ISBN 5-06-003727-4.

# **5.2 Дополнительная литература**

1 Горельская, Л. Инженерная графика : учебное пособие / Л. Горельская, А. Кострюков, С. Павлов ; Министерство образования и науки Российской Федерации, Федеральное агенство по образованию, Государственное образовательное учреждение высшего профессионального образования «Оренбургский государственный университет». - 4-е издание, перераб. и доп. - Оренбург : ИПК ГОУ ОГУ, 2011. - 183 с. ; То же [Электронный ресурс]. – Режим доступа: http://biblioclub.ru/index.php?page=book&id=259132

2 Уваров, А.С. Инженерная графика для конструкторов в AutoCAD / А.С. Уваров. - Москва : ДМК Пресс, 2008. - 360 с. - ISBN 978-5-94074-446-7 ; То же [Электронный ресурс]. – Режим доступа: http://biblioclub.ru/index.php?page=book&id=47341

3 Ваншина, Е.А. Инженерная графика. Практикум (сборник заданий) [Текст] : учеб. пособие / Е.А. Ваншина, А.В. Кострюков, Ю.В. Семагина. - Оренбург : ГОУ ОГУ, 2010. - 194 с. : ил.. - Библиогр.: с.188. - ISBN 978-5-7410-1022-8.

4 Методика создания обозначений сварных швов. – СПб. : KOMPAS.RU, 2015. – Режим доступа: http://kompas.ru/source/info\_materials/2015/2015-WorkLibrary.pdf. – 15.05.2015.

5 Материалы и Сортаменты для КОМПАС. Руководство пользователя. – СПб. : KOMPAS.RU, 2015. – Режим доступа: http://kompas.ru/source/info\_materials/2015/user-manual.pdf. – 07.06.2015.

6 Азбука КОМПАС-график V15. – СПб. : KOMPAS.RU, 2015. – Режим доступа: http://kompas.ru/source/info\_materials/kompas\_v15/Tut\_2D.pdf. – 05.02.2015.

7 Азбука КОМПАС-3D V15. – СПб. : KOMPAS.RU, 2015. – Режим доступа: http://kompas.ru/source/info\_materials/kompas\_v15/Tut\_3D.pdf. – 05.02.2015.

8 Талалай, П.Г. Начертательная геометрия. Инженерная графика. Интернет-тестирование базовых знаний [Электронный ресурс] : учебное пособие / П.Г. Талалай. — Электрон. дан. — СанктПетербург : Лань, 2010. — 288 с. — Режим доступа: https://e.lanbook.com/book/615.

## **5.3 Периодические издания**

Журнал «САПР и графика» - ежемесячный журнал посвященный современным системам автоматизированного проектирования и их применению. – Режим доступа - http://sapr.ru

# **5.4 Интернет-ресурсы**

1. https://www.coursera.org/- «Coursera», МООК: «Психология труда, инженерная психология и эргономика»;

2. https://www.coursera.org/- «Coursera», МООК: «Промышленное, инженерное образование и наука: история и перспективы»;

3 https://openedu.ru/course/ - «Открытое образование», Каталог курсов, МООК: «Теория автоматического управления. Нелинейные системы автоматического управления»;

http://katalog.jot.ru/index.php: Федеральный портал «Российское образование».

4 http://window.edu.ru/window/catalog: Единое окно доступа к образовательным ресурсам.

5 АСКОН. Разработка инженерного программного обеспечения. – Самара : ASCON.RU, 1989- 2015. – Режим доступа: www.ascon.ru – 01.01.2015.

6 Министерство транспорта Российской Федерации. Режим доступа: http://www.mintrans.ru/.

7 Библиотека системы нормативов NormaCS. Режим доступа: http://www.normacs.ru/;

8 Федеральный портал «Российское образование»: [Электронный ресурс] – Режим доступа: http://edu.ru;

9 «Консультант студента»: Тематические комплекты: «Энергетика»; «Архитектура и строительство» http://www.studentlibrary.ru (Общество с ограниченной ответственностью «Политехресурс», контракт №2/44-93.1.14/43 от 12.05.2020 г.) Период доступа: 12.05.2020 -12.05.2021.

# **5.5 Программное обеспечение, профессиональные базы данных и информационные справочные системы**

1 Microsoft Windows 7;

2 Microsoft;

3 Лицензия kaspersky Endpoint Security для бизнеса

4 Веб-приложение «Универсальная система тестирования БГТИ»

5 Яндекс браузер

6 Учебный комплект программного обеспечения, обновление Компас-3Д (2\*6500)

5 eLIBRARY [Электронный ресурс]: научная электронная библиотека / ООО Научная электронная библиотека – Режим доступа: https://elibrary.ru

- 2 Консультант Плюс [Электронный ресурс]: справочно-правовая система / Компания Консультант Плюс. – Электрон. дан. – Москва, [1992–2016]. – Режим доступа: http://www.consultant.ru/
- 3 Кодекс [Электронный ресурс]: электронный фонд правовой и нормативно-технической документации / АО «Кодекс» . – Санкт-Петербург, 2019.- Режим доступа: http://docs.cntd.ru/
- 4 https://www.gost.ru/portal/gost/ Росстандарт. Федеральное агентство по техническому регулированию и метрологии
- 5 http://pravo.gov.ru/ Официальный интернет-портал правовой информации. Государственная система правовой информации
- 6 Свободно распространяемый офисный пакет LibreOffice

#### **6 Материально-техническое обеспечение дисциплины**

Учебная аудитория лекционного типа: стационарный мультимедиа-проектор и проекционный экран, переносной ноутбук, кафедра, посадочные места для обучающихся, рабочее место преподавателя, учебная доска.

 Компьютерный класс: стационарный мультимедиа-проектор и проекционный экран, оборудование для организации локальной вычислительной сети, программное обеспечение «Универсальный тестовый комплекс», персональные компьютеры, рабочее место преподавателя, учебная доска.

Помещения для самостоятельной работы: комплекты ученической мебели, компьютеры с подключением к сети «Интернет» и обеспечением доступа в электронную информационнообразовательную среду ОГУ, электронные библиотечные системы.

Учебные аудитории для проведения групповых консультаций, текущего контроля и промежуточной аттестации: комплекты ученической мебели, компьютеры с подключением к сети «Интернет» и обеспечением доступа в электронную информационно-образовательную среду ОГУ, электронные библиотечные системы.

#### *К рабочей программе прилагаются:*

- Фонд оценочных средств;
- Методические указания для обучающихся по освоению дисциплины.